Multifunction Printer

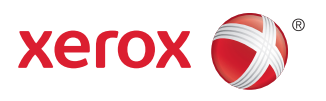

# Troubleshooting Print Quality

Your WorkCentre 3655 Multifunction Printer is designed to produce consistently high-quality prints. If you observe print-quality problems, use the information on these pages to troubleshoot the problems. For detailed online support information, go to **www. xerox.com/office/WC3655support**.

**CAUTION:** The Xerox® warranty, Service Agreement, or Total Satisfaction Guarantee does not cover damage caused by using unsupported paper, transparencies, or other specialty media. The Total Satisfaction Guarantee is available in the United States and Canada. Coverage can vary outside these areas. Please contact your local representative for details.

#### **Paper Type**

**CAUTION:** If you change the type of paper in the tray, change the paper type at the control panel to match the paper that you loaded. If you fail to change the paper type, it can cause print-quality problems and can damage the fuser.

For best results, use only recommended Xerox® paper. They are quaranteed to produce excellent results on your WorkCentre 3655 Multifunction Printer. To order Xerox® paper and media, go to **www.xerox.com/office/WC3655supplies**.

For a complete list of recommended paper for your printer, go to:

- North America: **www.xerox.com/printer-supplies/recommended-paper**
- Europe: **www.xerox.com/europaper**

#### **Solving Print-Quality Problems**

Use the following tables to find specific solutions to print-quality problems.

**Note:** The images displayed are for reference only. Not all pages represented are printed.

## **Solving Print-Quality Problems**

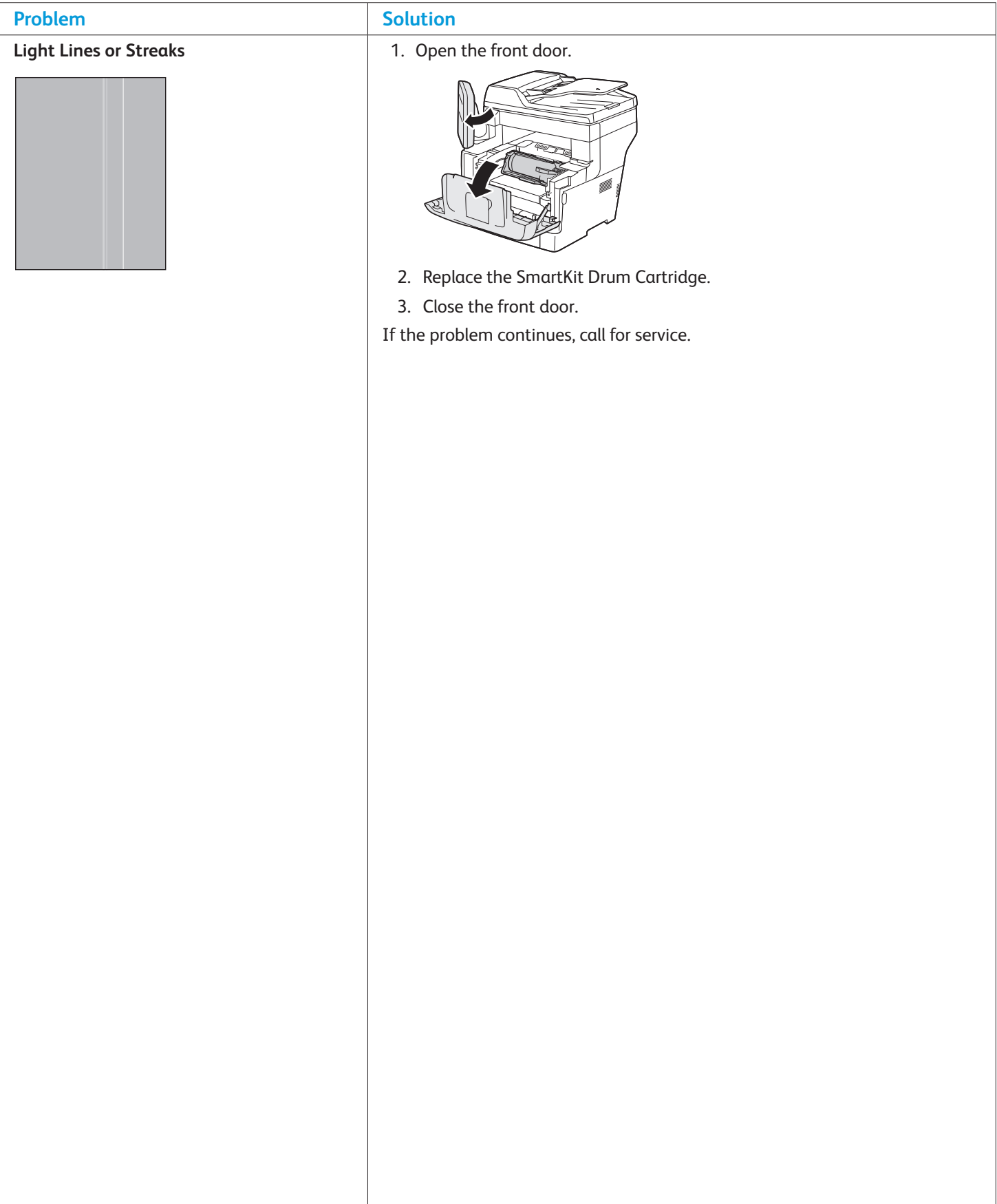

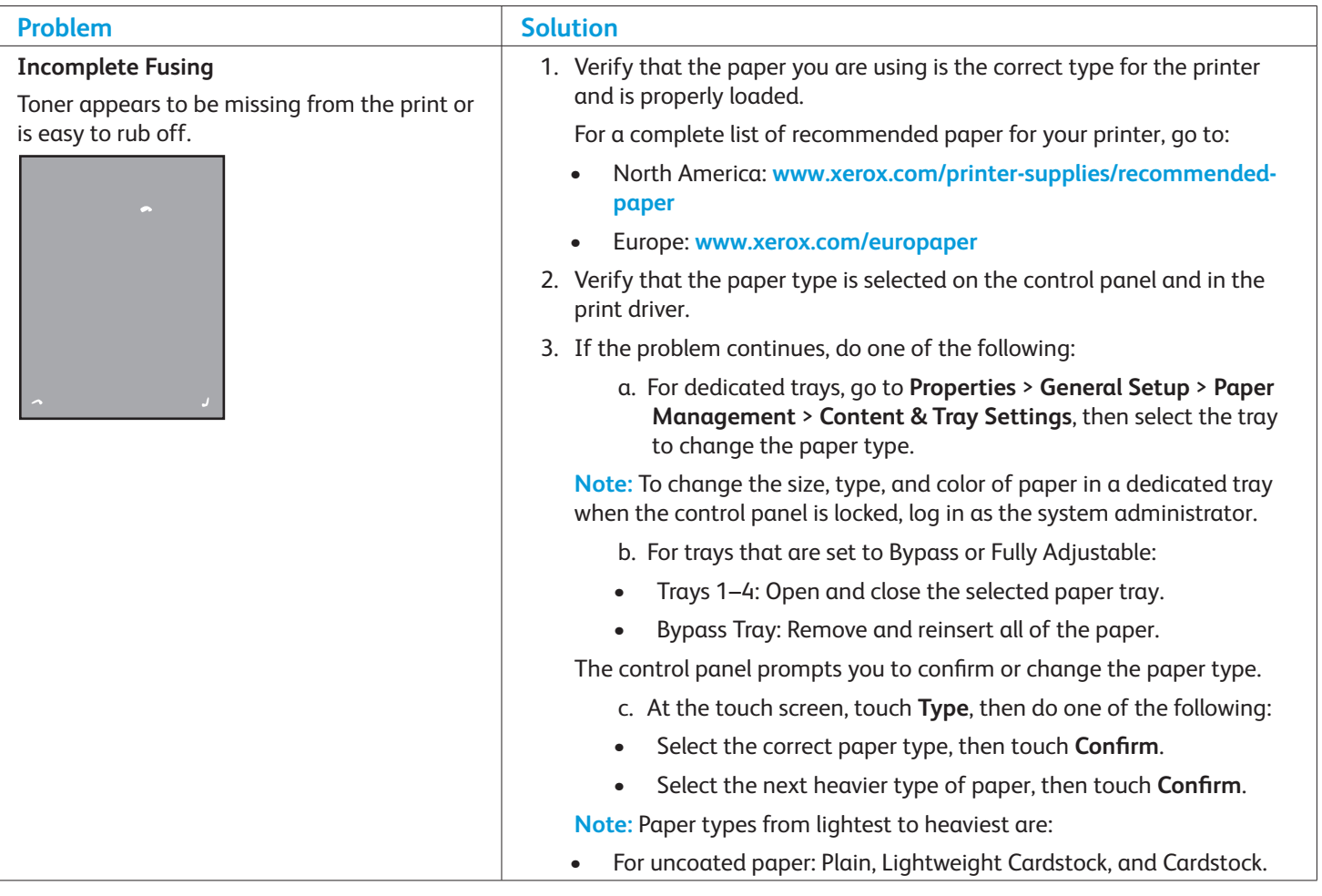

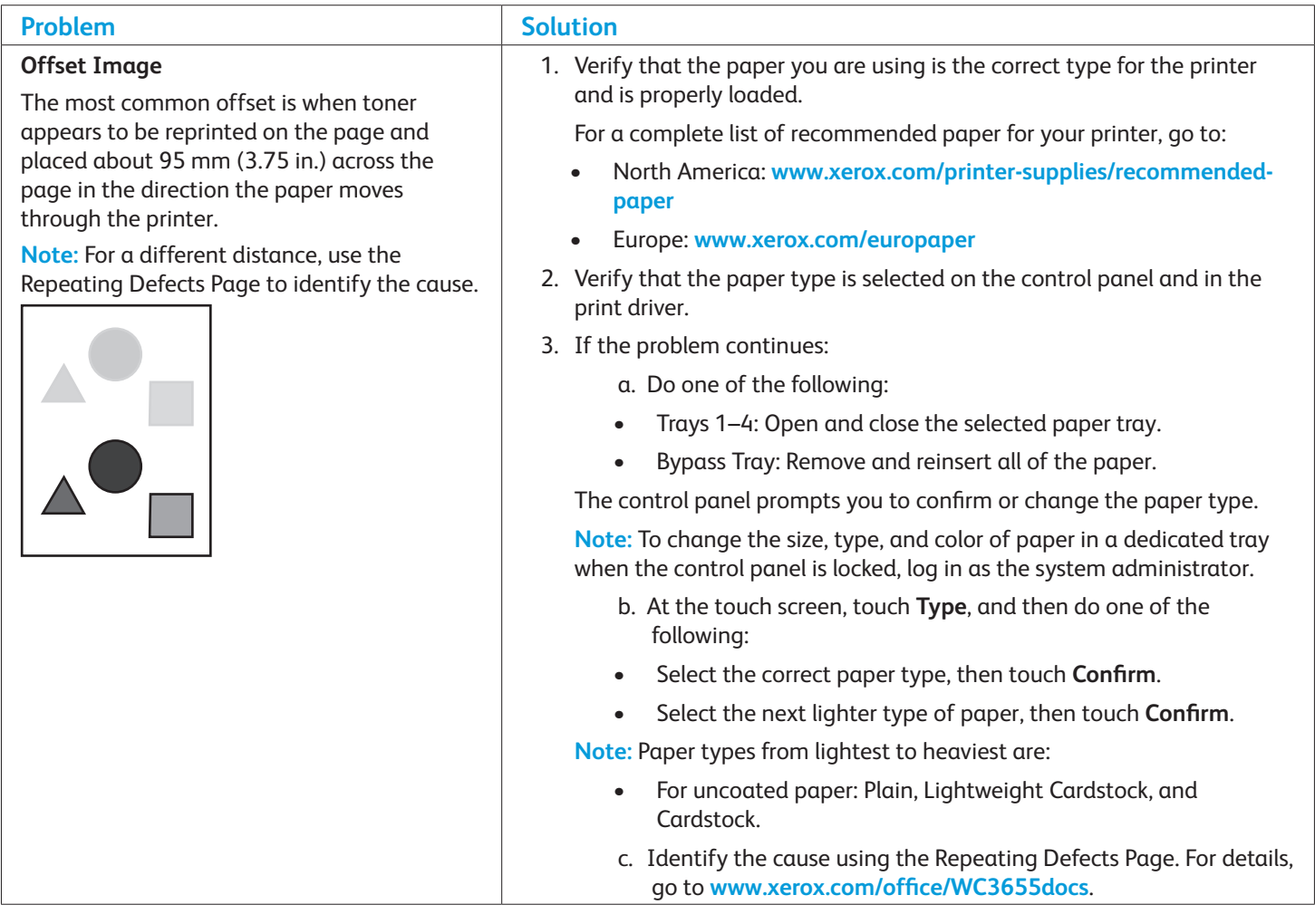

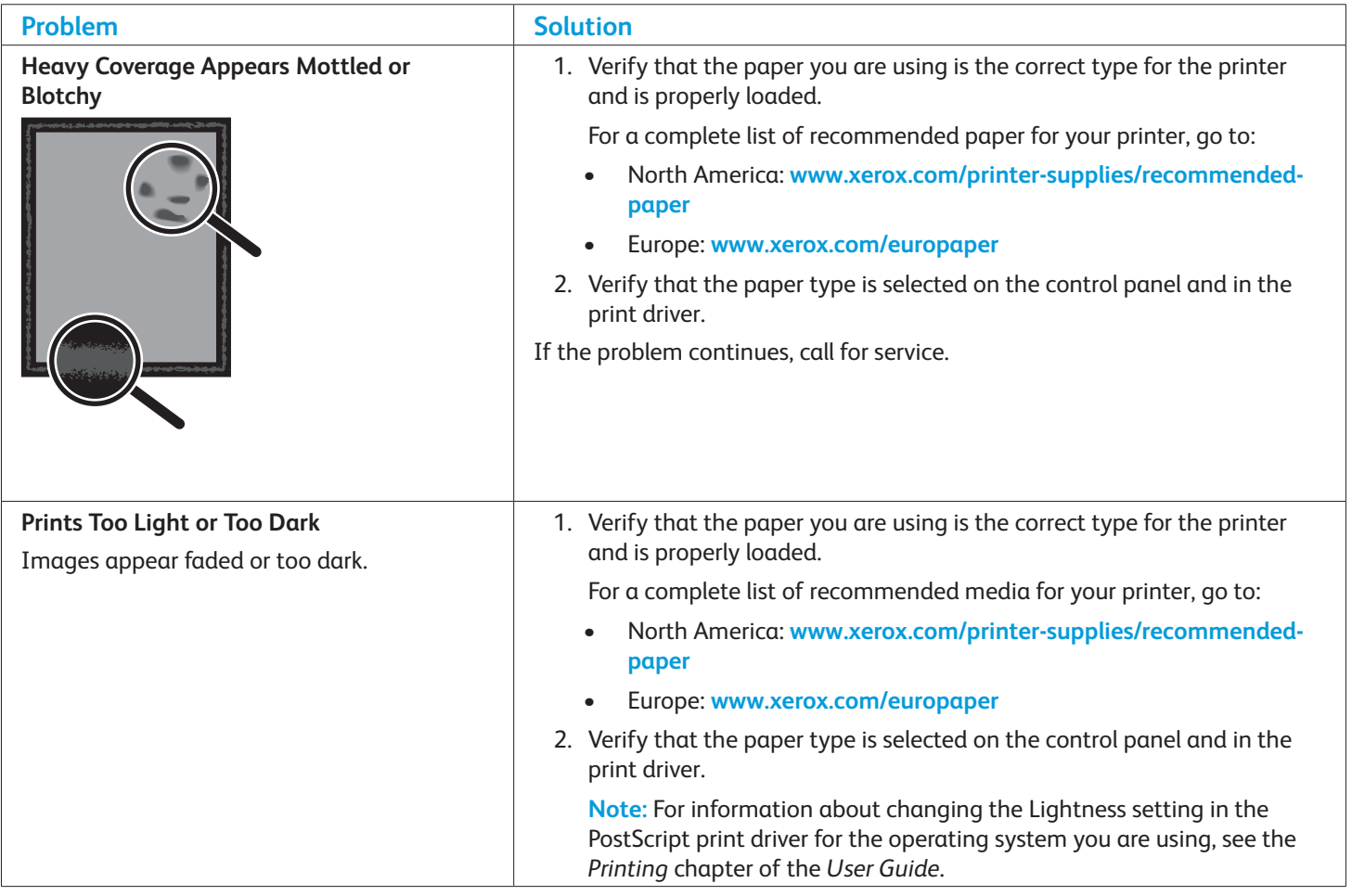

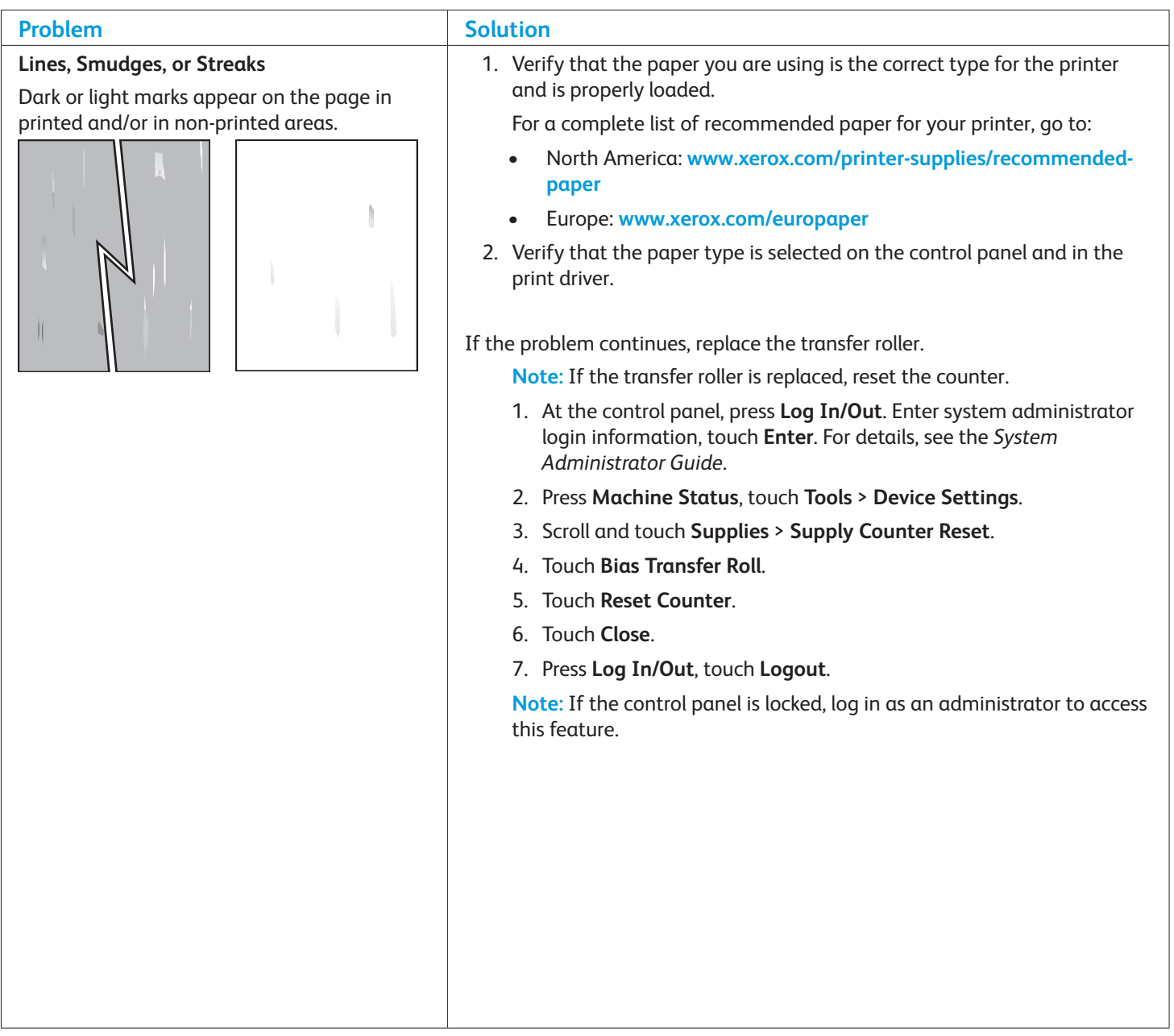

#### **Print-Quality Settings**

The Print-Quality mode directly controls the quality of your prints. You can change these settings in the print driver. Select the setting that is best for your print job.

#### **Print-Quality Mode**

- **Standard** is a high-speed, general-purpose mode for crisp, bright prints. Recommended for most office use and quick prints.
- **High Resolution** is a high-quality mode for fine lines and detail. Recommended for saturated prints. Balances quality over speed.
- **Toner Saver** reduces the amount of toner used for print jobs and is useful for draft quality output. Print quality is slightly lower than Standard.

Image Adjustments provide settings for each parameter, through slider controls. The sliders allow you to select a continuous range of adjustment for each of the following:

- Lightness
- Contrast